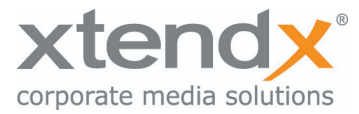

# Neue Funktion in simplex Meeting 6.11.4

## Sitzungsraum

#### KI-Assistent

Das neue Kollaborations-Tool "KI-Assistent" erlaubt es Sitzungsteilnehmenden, während dem Meeting eine künstliche Intelligenz als Assistenten beizuziehen. Die Kommunikation mit dem Assistenten wird mit allen Teilnehmenden gleichzeitig geteilt. Dadurch wird die KI als zusätzlicher Teilnehmer an der Sitzung wahrgenommen.

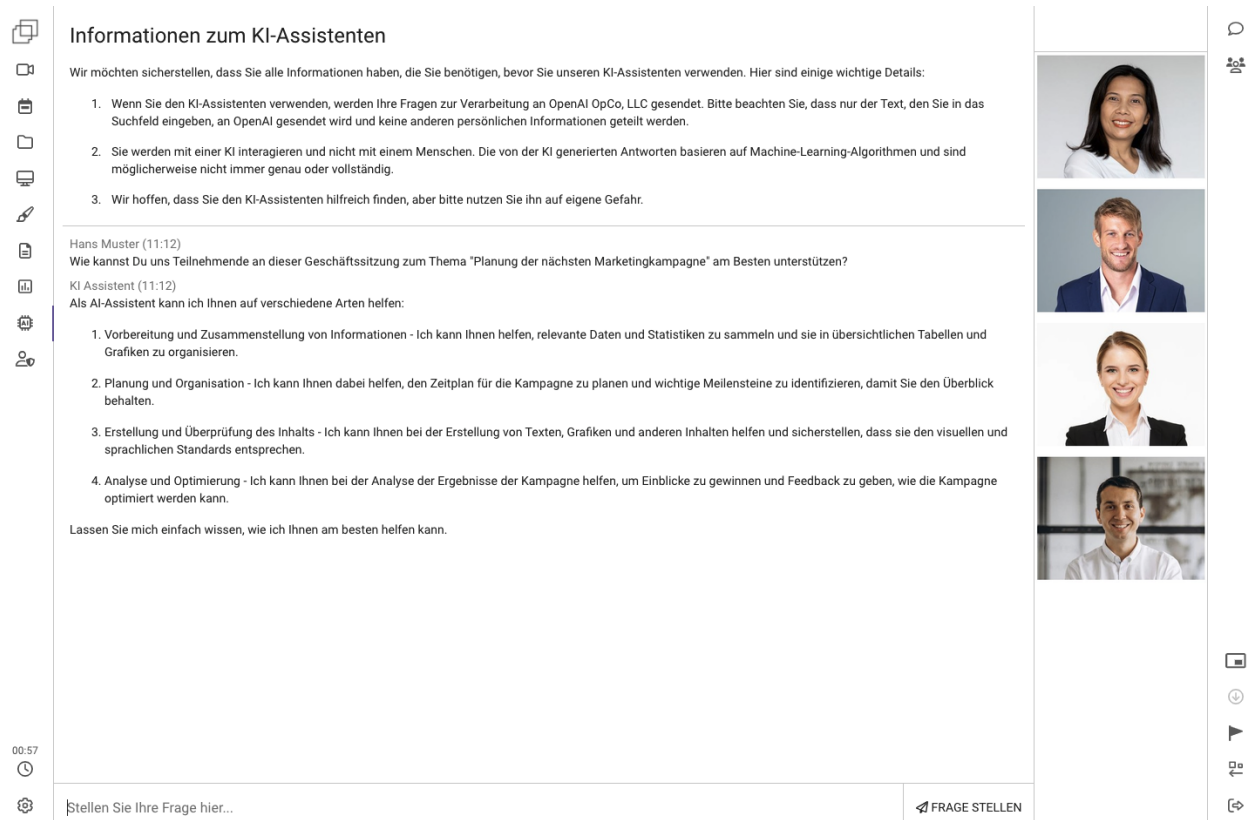

Wie in allen unseren Lösungen haben wir auch beim KI-Assistenten ein besonderes Merkmal auf den Datenschutz gelegt:

- 1. Ein Erklärtext informiert die Sitzungsteilnehmer über den KI-Assistenten
- 2. Alle Fragen an den KI-Assistenten werden über eigene Server geroutet, damit die IP-Adressen der Sitzungsteilnehmer nicht an OpenAI übertragen werden. Somit werden keine persönlichen Daten, ausser die explizit gestellten Fragen, an OpenAI übertragen.
- 3. Jedes Konto kann den KI-Assistenten deaktivieren.
- 4. Der KI-Assistent kann mittels Sitzungsberechtigungen konfiguriert werden.
- 5. Der KI-Assistent muss in den Whitelabel Einstellungen explizit aktiviert werden.

## Administration Kontoeinstellungen

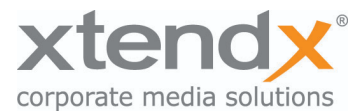

Konto Admins können den KI-Assistenten über die Kontoeinstellungen und die Sitzungsberechtigungen konfigurieren.

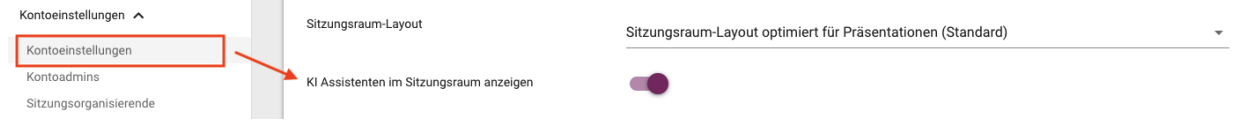

Zu beachten: diese Einstellungen sind nur dann ersichtlich, wenn der KI-Assistent von der Systemadministrations auf Whitelabel-Ebene aktiviert wurde.

### Systemeinstellungen

Der KI-Assistent muss von der Systemadministration unter dem Menpunkt "Sitzungsraum" pro Whitelabel Instanz aktiviert und konfiguriert werden. Die Funktion ist standardmässig ausgeschaltet.

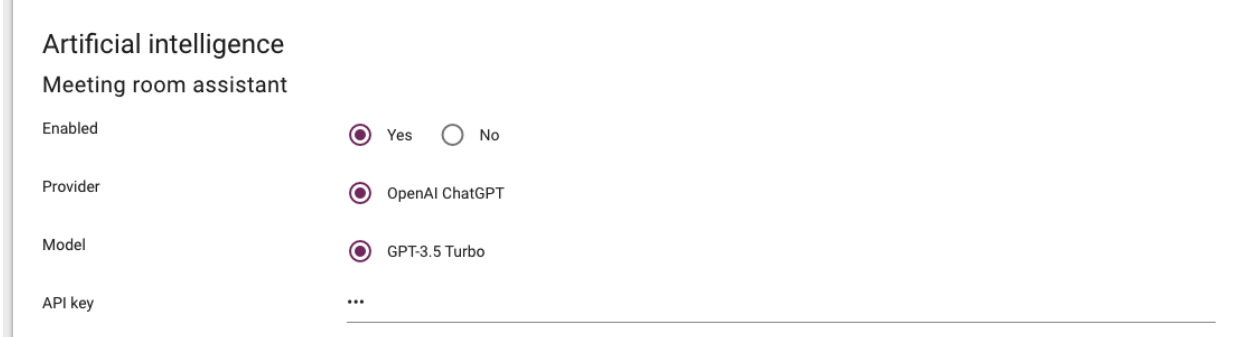

Systemadministratoren müssten bei OpenAI einen API-Schlüssel erstellen:

<https://platform.openai.com/account/api-keys>

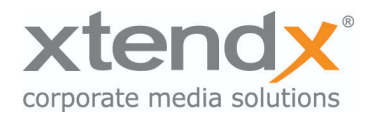

#### $\leftarrow$   $\rightarrow$   $\mathbb{C}$   $\bullet$  platform.openai.com/account/api-keys Overview Documentation API reference Examples Playground ORGANIZATION **API keys ID** Veeting AG ⊙ Your secret API keys are listed below. Please note that we do not display your secret API keys again Settings after you generate them. Usage Do not share your API key with others, or expose it in the browser or other client-side code. In order to protect the security of your account, OpenAI may also automatically rotate any API key that we've found has leaked p Rate limits Members Billing **NAME CREATED** LAST USED **O** KEY USER LOCALHOST DEV  $\overline{23}$ / 曲 Create new secret key API keys and the state of the state of the state of the state of the state of the state of the state of the state of the state of the state of the state of the state of the state of the state of the state of the state of t App Translator  $23 -$ ■ 命 Name Optional  $+$  Create new s White Label XYZ Default orga Cancel Create secret key If you belong to by default when making requests with the API keys above Veeting AG Note: You can also specify which organization to use for each API request. See Authentication to learn more.